# **DEPARTMENT OF COMPUTER SCIENCE & ENGINEERING**

# **THE UNIVERSITY OF TEXAS AT ARLINGTON**

# **SYSTEM REQUIREMENTS SPECIFICATION**

# **CSE 4316: SENIOR DESIGN I**

# **SUMMER 2021**

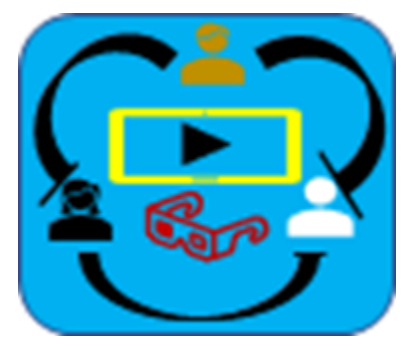

# **TEAM NAME : THE STREAMERS**

# **Product Name : SWaP - Social Watch Party**

**Manish Phuyal**

**Subash Sunar**

**Lahana Maharjan**

**Subash Shahi**

**Subash Dahal**

**Rajkumar Jirel**

# **REVISION HISTORY**

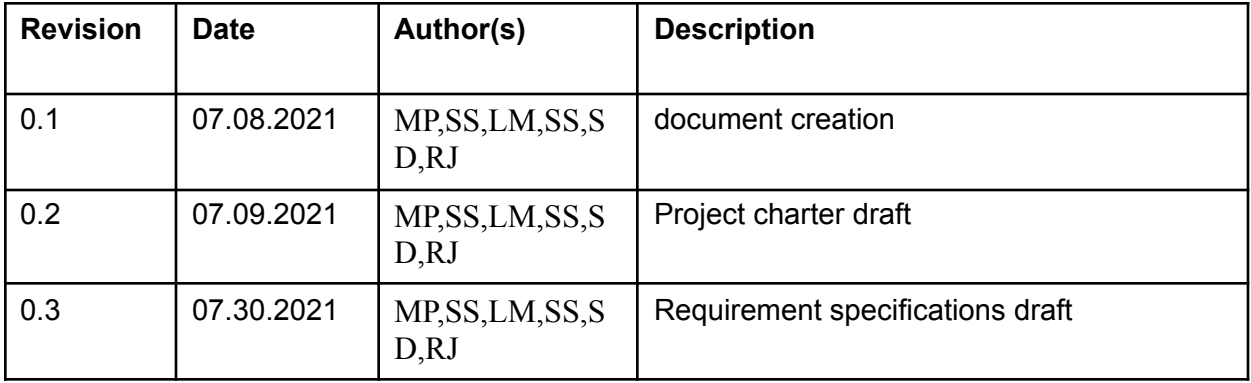

# **CONTENTS**

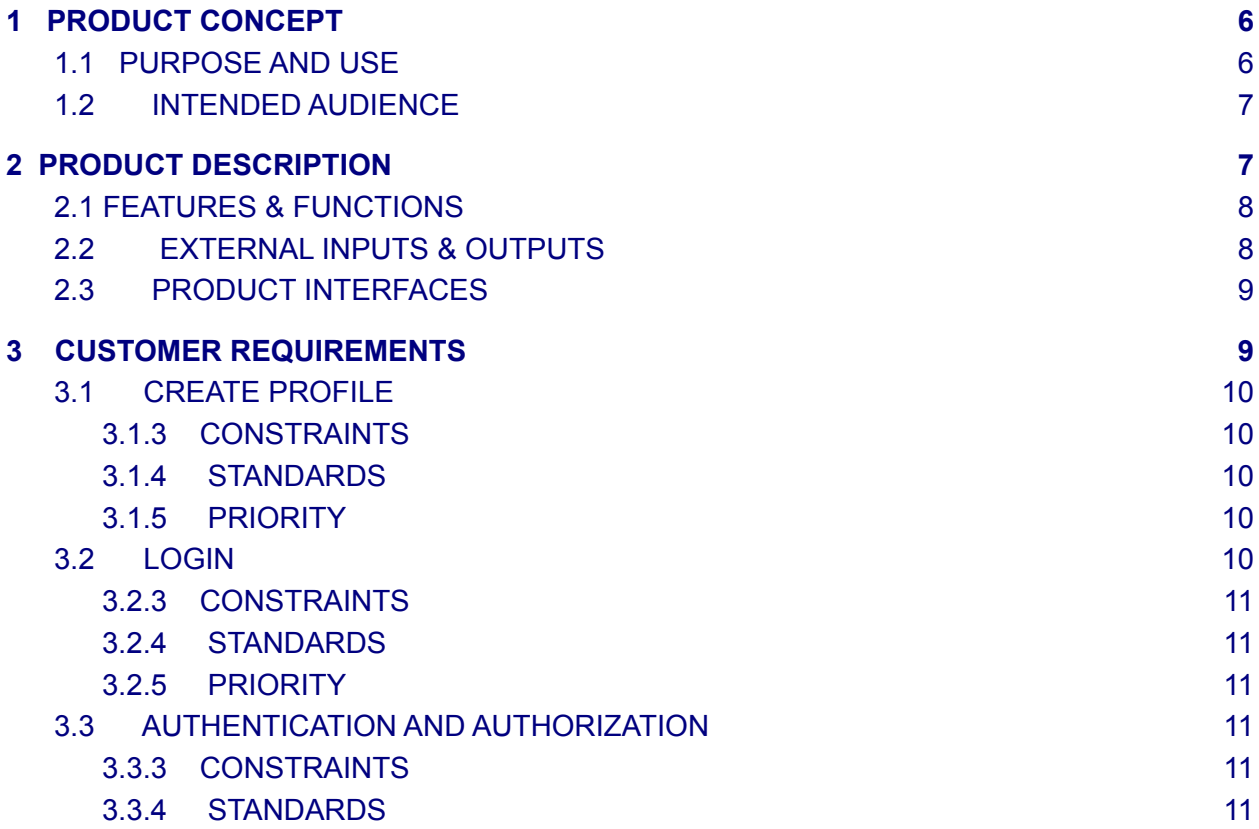

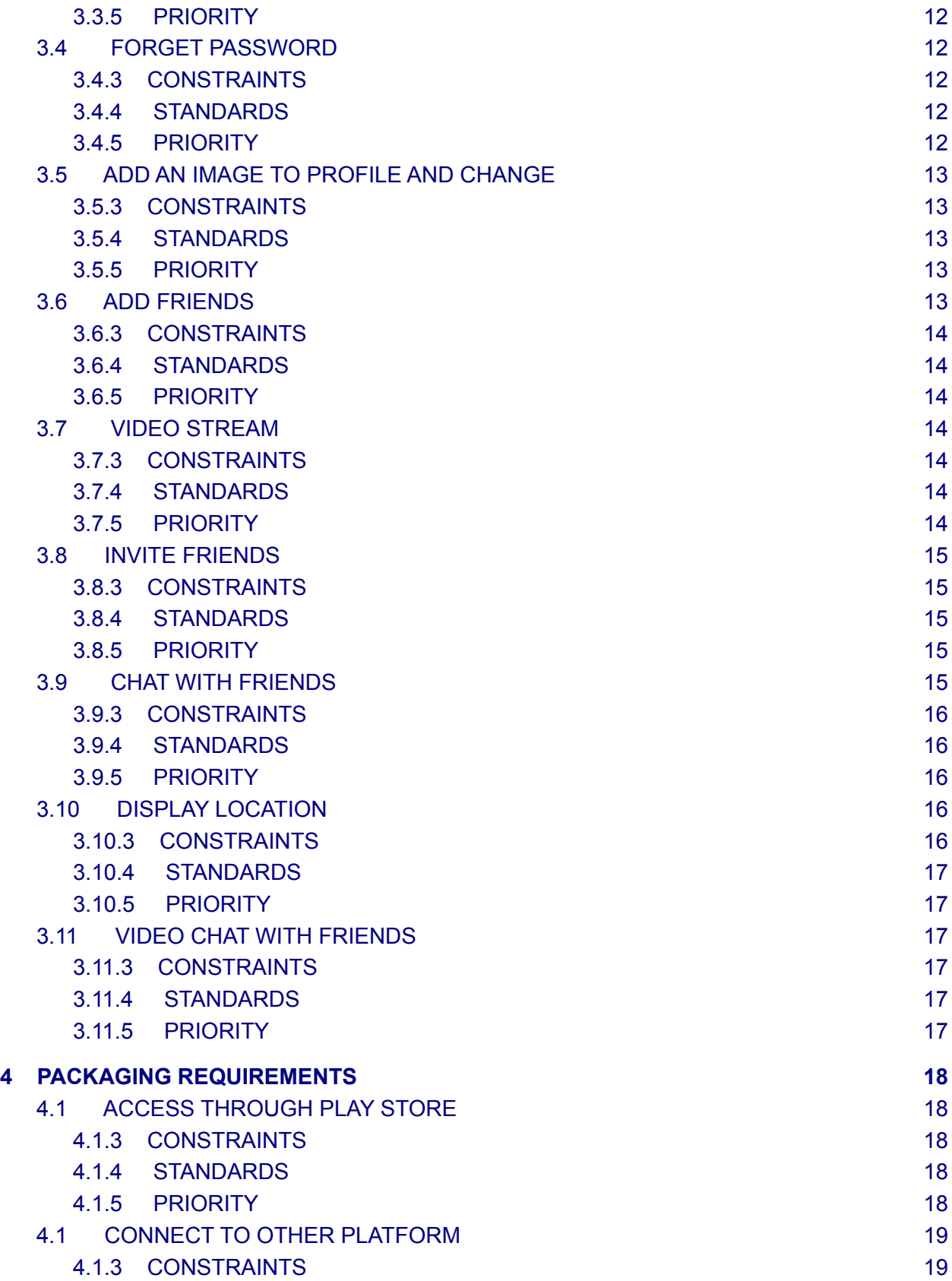

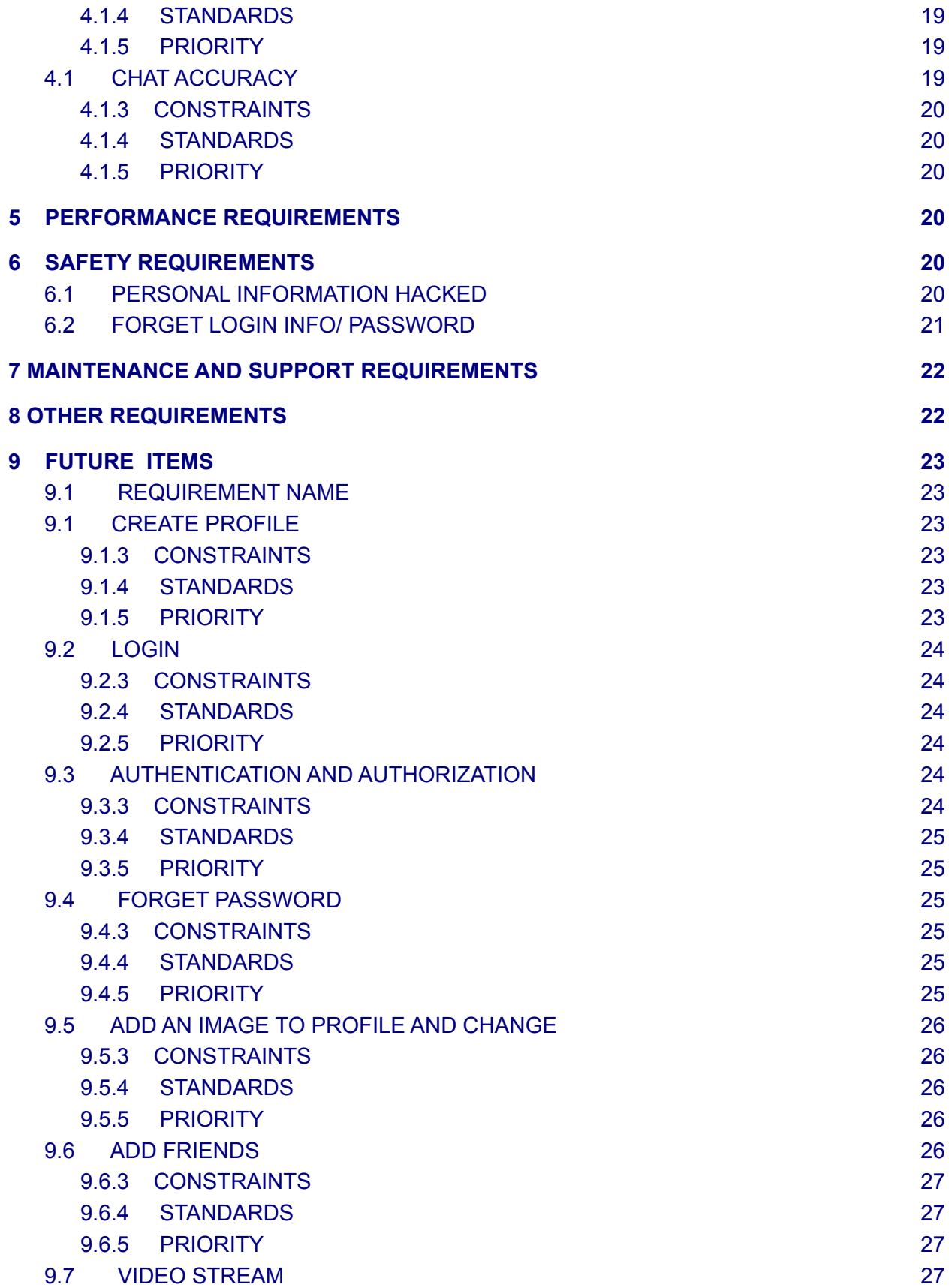

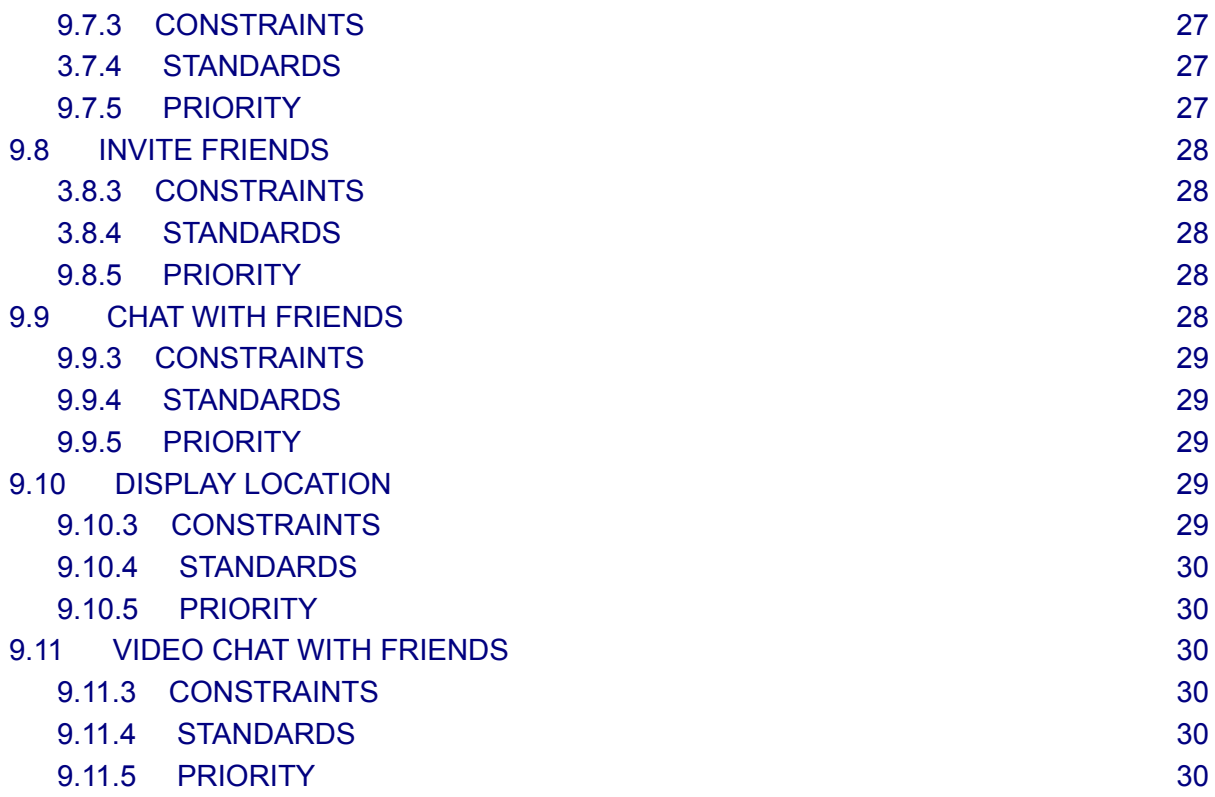

# **LIST OF FIGURES**

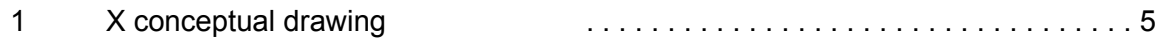

# <span id="page-6-0"></span>**1 PRODUCT CONCEPT**

The SWap is a social video watching app designed to connect people online in order to stream online videos from platforms like netflix, youtube and more, together with the connected friends. In this app, a user logs in into their profile and starts streaming videos from netflix or youtube (may add more platforms later) and they can also add or invite their friends using email address, once they are able to add a friend then they can stream the videos together including chatting at the same time. It is for entertainment purposes.

# <span id="page-6-1"></span>**1.1 PURPOSE AND USE**

<span id="page-6-2"></span>The purpose of the project is to provide a platform for people to entertain and socialize digitally through streaming social videos online together with friends or strangers from anywhere in the world with connection to the internet.

# **1.2 INTENDED AUDIENCE**

This product is related to streaming social videos online with friends together, so it is intended for any age group of audience publicly. Anyone who is able to use the internet can use this app and connect with their friends or families and watch videos with them together.

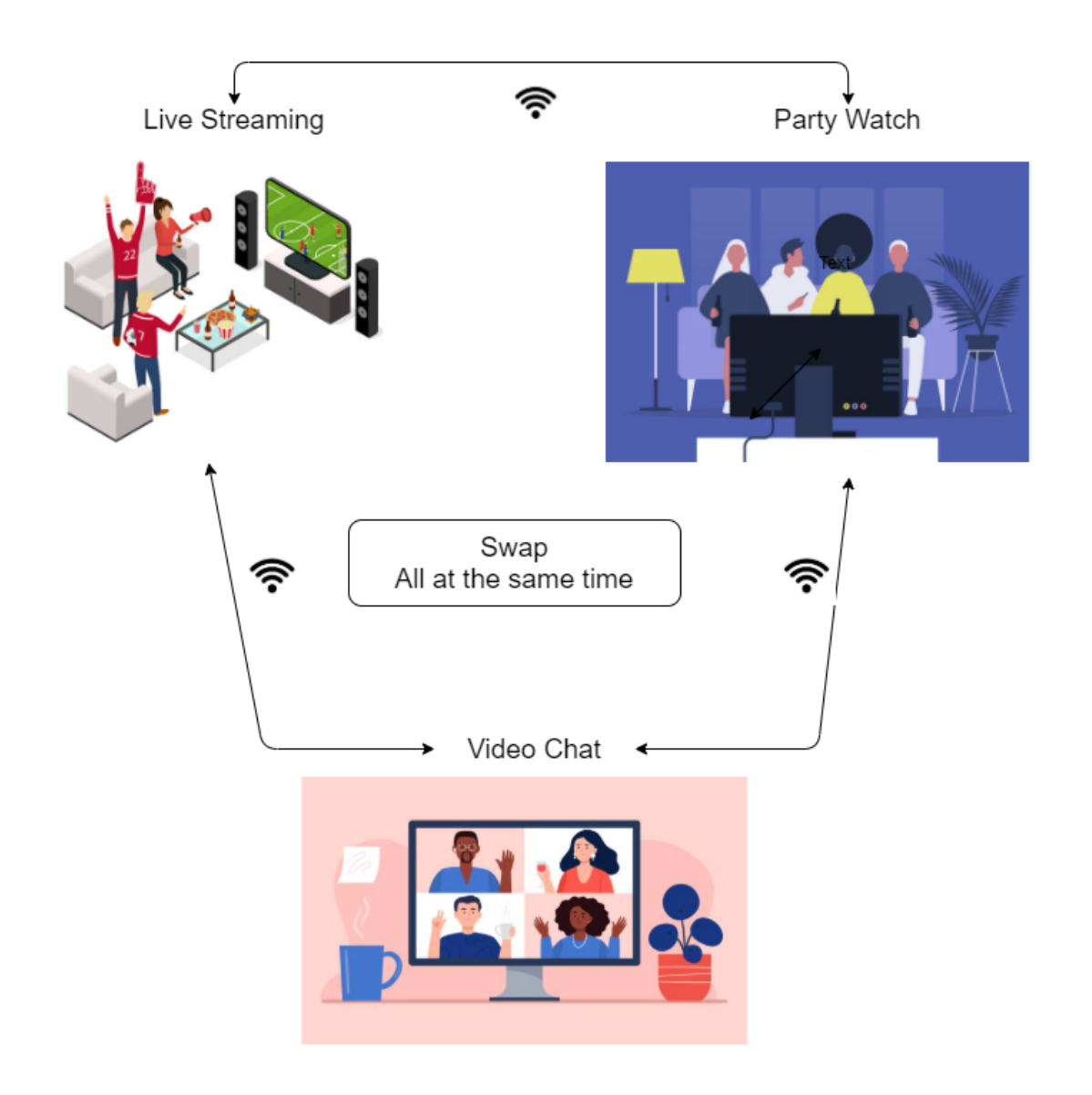

# <span id="page-8-0"></span>**2 PRODUCT DESCRIPTION**

This project is designed for entertainment and social purpose where; users can create an account, send request or invite friends to their account, accept invitations and friend requests, start streaming video with connected friends, only the host of any stream having the right to pause, play or stop the video unless he/she allows permission to others, anyone connected can chat(text, video or audio) while streaming if the hosts have allowed permission to them. Also, there will be a public streaming available where anyone in this app can join the video being streamed. For streaming video, users have the option to choose from youtube and netflix(maybe more) and if the video is being streamed through netflix every user is required to log in to the netflix with their own credentials to be able to join the stream. The host of any stream can stop the streaming at any time.

# <span id="page-8-1"></span>**2.1 FEATURES & FUNCTIONS**

Features and Functions our app is going to have are as follows:

- Register for an account
- Login to your existing account
- Add image to your profile
- Change profile information
- Change password if user forgets his/her password
- Choose a platform to stream videos from (eg: Youtube, Netflix)
- Add a user as your friend (send request/accept request)
- Invite friends to join the app by sharing the app
- Unfriend user from your friend list
- Displaying a world map locating the users in the map
- Connect to group of users (private streaming) and stream a video together
- Public streaming is allowed where any user using the app can join in the stream
- Chat (text, audio, video) while streaming any video
- Host(user starting the stream) can allow or not allow permission for any other users connected in the stream to be able to pause, play ,stop the video and also chat.
- Stop the streaming anytime only by the host
- Logout from the app

# <span id="page-9-0"></span>**2.2 EXTERNAL INPUTS & OUTPUTS**

Users in this app are streaming the videos of youtube or netflix like social platforms. So we can consider those videos as an output which we are going to use directly provided from the social video watching platform's website. Users require the internet inorder to stream those videos which is an external input. The app also uses a GPS satellite to locate what part in the world the user is and display it.

# <span id="page-9-1"></span>**2.3 PRODUCT INTERFACES**

This is an android mobile application. The user first goes through a login interface, user provides personal information while creating an account including an image of themself, then has the option to choose from which platform to stream video and start. The user can click a button to decide whether the stream to be public or private, then can invite friends to that stream, and be able to chat with people joining the stream. The user must have been connected to the internet before streaming any video. Once the user selects the platform to stream from, they will be redirected to the main page of that platform and streaming starts. There will be an

icon of earth which will locate all the people joined in the stream, in a world map according to the location they are currently streaming from. Users can click logout to log out from the app, they can click a friend and unfriend them.

# <span id="page-10-0"></span>**3 CUSTOMER REQUIREMENTS**

The Swap application is mainly focused on people who want to watch the same video together with friends or family who are not together physically at that moment.The world is facing the problem of the coronavirus pandemic these days and people are not able to meet physically and watch videos together. In addition, some people are far from their family due to work, study, travel and so on. This application comes in handy in situations like this. They can watch any video together through this app, no matter where they live or how physically apart they are.

# <span id="page-10-1"></span>**3.1 CREATE PROFILE**

#### **3.1.1 DESCRIPTION**

The app will allow any user to create a profile who wants to use this application and get connected with the people.

#### **3.1.2 SOURCE**

All team members

#### <span id="page-10-2"></span>**3.1.3 CONSTRAINTS**

N/A

### <span id="page-11-0"></span>**3.1.4 STANDARDS**

N/A

# <span id="page-11-1"></span>**3.1.5 PRIORITY**

High

# <span id="page-11-2"></span>**3.2 LOGIN**

# **3.2.1 DESCRIPTION**

Once the profile is created, the user can log in into the application and get access to it.

# **3.2.2 SOURCE**

All team members

# <span id="page-11-3"></span>**3.2.3 CONSTRAINTS**

N/A

# <span id="page-11-4"></span>**3.2.4 STANDARDS**

N/A

# <span id="page-11-5"></span>**3.2.5 PRIORITY**

High

# <span id="page-12-0"></span>**3.3 AUTHENTICATION AND AUTHORIZATION**

#### **3.3.1 DESCRIPTION**

The app will authenticate and authorize the email and password while creating the profile.

Unauthorized email and password will not be able to access the application.

#### **3.3.2 SOURCE**

All team members

#### <span id="page-12-1"></span>**3.3.3 CONSTRAINTS**

N/A

#### <span id="page-12-2"></span>**3.3.4 STANDARDS**

N/A

## <span id="page-12-3"></span>**3.3.5 PRIORITY**

High

# <span id="page-12-4"></span>**3.4 FORGET PASSWORD**

#### **3.4.1 DESCRIPTION**

If a user forgets his/her password, he/she can reset it using 'forget password'. A password reset link will be sent to the email and they can reset it using the provided link.

### **3.4.2 SOURCE**

All team members

## <span id="page-13-0"></span>**3.4.3 CONSTRAINTS**

N/A

#### <span id="page-13-1"></span>**3.4.4 STANDARDS**

N/A

#### <span id="page-13-2"></span>**3.4.5 PRIORITY**

High

# <span id="page-13-3"></span>**3.5 ADD AN IMAGE TO PROFILE AND CHANGE**

## **3.5.1 DESCRIPTION**

The application will allow the user to add an image to their profile. They have the option to remove it or change a new one.

## **3.5.2 SOURCE**

Manish Phuyal (Team member)

#### <span id="page-13-4"></span>**3.5.3 CONSTRAINTS**

N/A

## <span id="page-13-5"></span>**3.5.4 STANDARDS**

N/A

#### <span id="page-13-6"></span>**3.5.5 PRIORITY**

Moderate

# <span id="page-14-0"></span>**3.6 ADD FRIENDS**

### **3.6.1 DESCRIPTION**

Once their account is created, they can add friends. They can either search by their name or by email or through their contact list.

### **3.6.2 SOURCE**

Subash Dahal (Team member)

## <span id="page-14-1"></span>**3.6.3 CONSTRAINTS**

N/A

#### <span id="page-14-2"></span>**3.6.4 STANDARDS**

N/A

## <span id="page-14-3"></span>**3.6.5 PRIORITY**

High

# <span id="page-14-4"></span>**3.7 VIDEO STREAM**

## **3.7.1 DESCRIPTION**

The app will allow users to stream the videos using the platform such as Youtube, Netflix and so on.

## **3.7.2 SOURCE**

All team members

#### <span id="page-15-0"></span>**3.7.3 CONSTRAINTS**

N/A

### <span id="page-15-1"></span>**3.7.4 STANDARDS**

N/A

### <span id="page-15-2"></span>**3.7.5 PRIORITY**

High

# <span id="page-15-3"></span>**3.8 INVITE FRIENDS**

#### **3.8.1 DESCRIPTION**

Once they start streaming video, they can invite other friends to join them and watch it together.

They can invite them through an invite link.

#### **3.8.2 SOURCE**

Rajkumar Jirel (Team member)

## <span id="page-15-4"></span>**3.8.3 CONSTRAINTS**

N/A

### <span id="page-16-0"></span>**3.8.4 STANDARDS**

N/A

## <span id="page-16-1"></span>**3.8.5 PRIORITY**

Moderate

# <span id="page-16-2"></span>**3.9 CHAT WITH FRIENDS**

#### **3.9.1 DESCRIPTION**

Users can chat with each other while watching the video. They can talk about the video, whether they like it or not or if they want to watch different videos.

# **3.9.2 SOURCE**

Subash Sunar (Team member)

## <span id="page-16-3"></span>**3.9.3 CONSTRAINTS**

N/A

#### <span id="page-16-4"></span>**3.9.4 STANDARDS**

N/A

## <span id="page-16-5"></span>**3.9.5 PRIORITY**

Moderate

# <span id="page-17-0"></span>**3.10 DISPLAY LOCATION**

#### **3.10.1 DESCRIPTION**

The app displays the location of the user. It allows them to enable or disable it as per their wish.

#### **3.10.2 SOURCE**

Lahana Maharjan (Team member)

<span id="page-17-1"></span>**3.10.3 CONSTRAINTS**

N/A

<span id="page-17-2"></span>**3.10.4 STANDARDS**

N/A

#### <span id="page-17-3"></span>**3.10.5 PRIORITY**

Low

# <span id="page-17-4"></span>**3.11 VIDEO CHAT WITH FRIENDS**

#### **3.11.1 DESCRIPTION**

We will try to allow users to video chat with friends. We will try to complete within this project time, if not we will complete in future.

#### **3.11.2 SOURCE**

Subash Shahi (Team member)

#### <span id="page-17-5"></span>**3.11.3 CONSTRAINTS**

## <span id="page-18-0"></span>**3.11.4 STANDARDS**

N/A

### <span id="page-18-1"></span>**3.11.5 PRIORITY**

Low/Future

# <span id="page-18-2"></span>**4 PACKAGING REQUIREMENTS**

Once the application is completed, it will be available on google play store and the customers can download it.

# <span id="page-18-3"></span>**4.1 ACCESS THROUGH PLAY STORE**

### **4.1.1 DESCRIPTION**

People can download the app through google play store by searching the name or through the link provided.

## **4.1.2 SOURCE**

Manish Phuyal (Team member)

#### <span id="page-18-4"></span>**4.1.3 CONSTRAINTS**

### <span id="page-19-0"></span>**4.1.4 STANDARDS**

N/A

## <span id="page-19-1"></span>**4.1.5 PRIORITY**

High

# <span id="page-19-2"></span>**4.1 CONNECT TO OTHER PLATFORM**

## **4.1.1 DESCRIPTION**

When the users try to connect to other platforms such as YouTube, Netflix, to stream the videos, the app should connect immediately. The perforce should be high when they switch the platform as well.

## **4.1.2 SOURCE**

Subash Dahal (Team member)

#### <span id="page-19-3"></span>**4.1.3 CONSTRAINTS**

N/A

## <span id="page-19-4"></span>**4.1.4 STANDARDS**

## <span id="page-20-0"></span>**4.1.5 PRIORITY**

High

# <span id="page-20-1"></span>**4.1 CHAT ACCURACY**

#### **4.1.1 DESCRIPTION**

The chatting between friends should have high accuracy. The message needs to be delivered immediately and received as soon as it was sent.

#### **4.1.2 SOURCE**

Rajkumar Jirel (Team member)

## <span id="page-20-2"></span>**4.1.3 CONSTRAINTS**

N/A

#### <span id="page-20-3"></span>**4.1.4 STANDARDS**

N/A

## <span id="page-20-4"></span>**4.1.5 PRIORITY**

High

# <span id="page-20-5"></span>**5 PERFORMANCE REQUIREMENTS**

Performance is one of the key requirements any application must have to attract its users. Faster response is directly proportional to more numbers of users. So, the Swap will have a better performance application.

# <span id="page-21-0"></span>**6 SAFETY REQUIREMENTS**

Swap is a software based web application, so the major safety issue would be protection of the personal information used for the application.

# <span id="page-21-1"></span>**6.1 PERSONAL INFORMATION HACKED**

## **6.1.1 DESCRIPTION**

If the user's personal identity is hacked or used by others without their knowledge, then the user will be able to hide or change the personal information like login id and password.

# **6.1.2 SOURCE**

Subash Sunar (Team member)

#### **6.1.3 CONSTRAINTS**

N/A

## **6.1.4 STANDARDS**

N/A

# **6.1.5 PRIORITY**

High

# <span id="page-22-0"></span>**6.2 FORGET LOGIN INFO/ PASSWORD**

# **6.2.1 DESCRIPTION**

If the user forgets their login information or password the user will be able to regain that information by simply using the retrieve login ID or password safety feature.

### **6.2.2 SOURCE**

Subash Sunar (Team member)

#### **6.2.3 CONSTRAINTS**

N/A

#### **6.2.4 STANDARDS**

N/A

## **6.2.5 PRIORITY**

High

# <span id="page-22-1"></span>**7 MAINTENANCE AND SUPPORT REQUIREMENTS**

There won't be any maintenance and support requirements but if the project is sponsored later on the team will provide the entire project on private GitHub and they can access it and they can maintain it themselves and make the changes they need.

# <span id="page-23-0"></span>**8 OTHER REQUIREMENTS**

We have not planned on adding any other new feature on the app right now. Currently it is just an app that users will be able to download on an android device through Google play.

# <span id="page-23-1"></span>**9 FUTURE ITEMS**

The app will be a collection of different features that will make the app experience worth it. Some of the future item and feature that will be added in the app are mentioned below:

# **REQUIREMENT NAME**

# <span id="page-23-2"></span>**9.1 AUTHENTICATION AND AUTHORIZATION**

## **9.1.1 DESCRIPTION**

The app will authenticate and authorize the email and password while creating the profile. Unauthorized email and password will not be able to access the application.

# **9.1.2 SOURCE**

All team members

## <span id="page-23-3"></span>**9.1.3 CONSTRAINTS**

N/A

### <span id="page-24-4"></span>**9.1.4 STANDARDS**

N/A

# <span id="page-24-5"></span>**9.1.5 PRIORITY**

<span id="page-24-0"></span>High

# **9.2 LOGIN**

# **9.2.1 DESCRIPTION**

Once the profile is created, the user can log in into the application and get access to it.

# **9.2.2 SOURCE**

All team members

## <span id="page-24-1"></span>**9.2.3 CONSTRAINTS**

N/A

#### <span id="page-24-2"></span>**9.2.4 STANDARDS**

N/A

# <span id="page-24-3"></span>**9.2.5 PRIORITY**

High

# **9.3 CREATE PROFILE**

#### **9.3.1 DESCRIPTION**

The app will allow any user to create a profile who wants to use this application and get connected with the people.

### **9.3.2 SOURCE**

All team members

#### <span id="page-25-0"></span>**9.3.3 CONSTRAINTS**

N/A

#### <span id="page-25-1"></span>**9.3.4 STANDARDS**

N/A

## <span id="page-25-2"></span>**9.3.5 PRIORITY**

High

# <span id="page-25-3"></span>**9.4 FORGET PASSWORD**

### **9.4.1 DESCRIPTION**

If a user forgets his/her password, he/she can reset it using 'forget password'. A password reset link will be sent to the email and they can reset it using the provided link.

### **9.4.2 SOURCE**

All team members

### <span id="page-26-0"></span>**9.4.3 CONSTRAINTS**

N/A

#### <span id="page-26-1"></span>**9.4.4 STANDARDS**

N/A

### <span id="page-26-2"></span>**9.4.5 PRIORITY**

High

# <span id="page-26-3"></span>**9.6 ADD FRIENDS**

## **9.6.1 DESCRIPTION**

Once their account is created, they can add friends. They can either search by their name or by email or through their contact list.

# **9.6.2 SOURCE**

Subash Dahal (Team member)

# <span id="page-26-4"></span>**9.6.3 CONSTRAINTS**

N/A

# <span id="page-26-5"></span>**9.6.4 STANDARDS**

N/A

#### <span id="page-26-6"></span>**9.6.5 PRIORITY**

High

# <span id="page-27-0"></span>**9.7 VIDEO STREAM**

## **9.7.1 DESCRIPTION**

The app will allow users to stream the videos using the platform such as Youtube, Netflix and so on.

# **9.7.2 SOURCE**

All team members

#### <span id="page-27-1"></span>**9.7.3 CONSTRAINTS**

N/A

# <span id="page-27-2"></span>**3.7.4 STANDARDS**

N/A

## <span id="page-27-3"></span>**9.7.5 PRIORITY**

High

# <span id="page-27-4"></span>**9.8 INVITE FRIENDS**

# **9.8.1 DESCRIPTION**

Once they start streaming video, they can invite other friends to join them and watch it together. They can invite them through an invite link.

## **9.8.2 SOURCE**

Rajkumar Jirel (Team member)

#### <span id="page-28-0"></span>**3.8.3 CONSTRAINTS**

N/A

#### <span id="page-28-1"></span>**3.8.4 STANDARDS**

N/A

## <span id="page-28-2"></span>**9.8.5 PRIORITY**

High

# <span id="page-28-3"></span>**9.9 CHAT WITH FRIENDS**

## **9.9.1 DESCRIPTION**

Users can chat with each other while watching the video. They can talk about the video, whether they like it or not or if they want to watch different videos.

## **9.9.2 SOURCE**

Subash Sunar (Team member)

#### <span id="page-28-4"></span>**9.9.3 CONSTRAINTS**

# <span id="page-29-0"></span>**9.9.4 STANDARDS**

N/A

# <span id="page-29-1"></span>**9.9.5 PRIORITY**

High